## **Obsah**

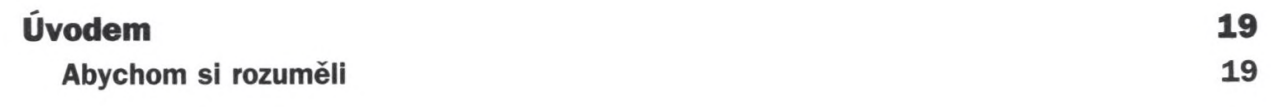

## i

# **Úvod do Wordu 2007 21**

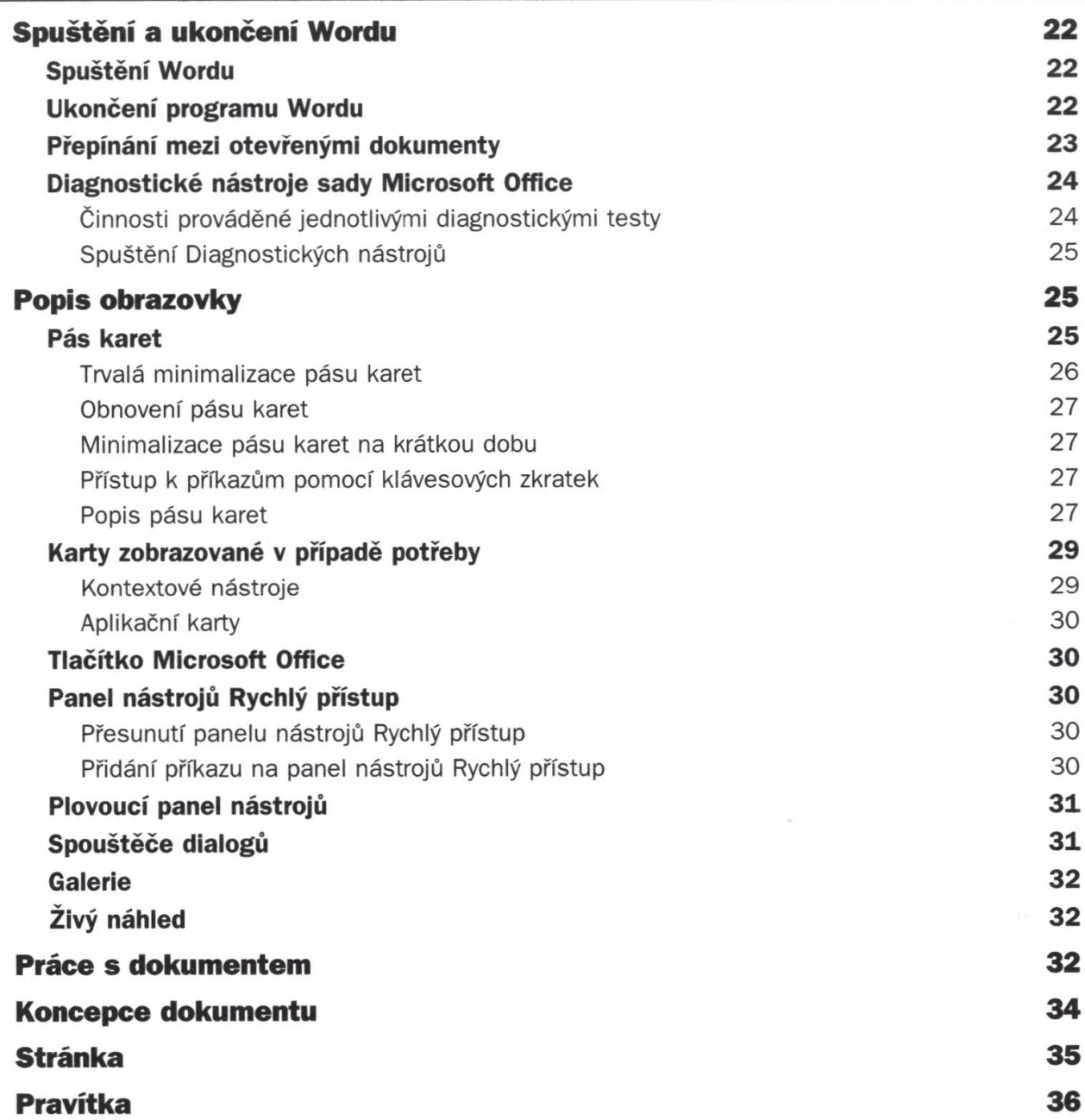

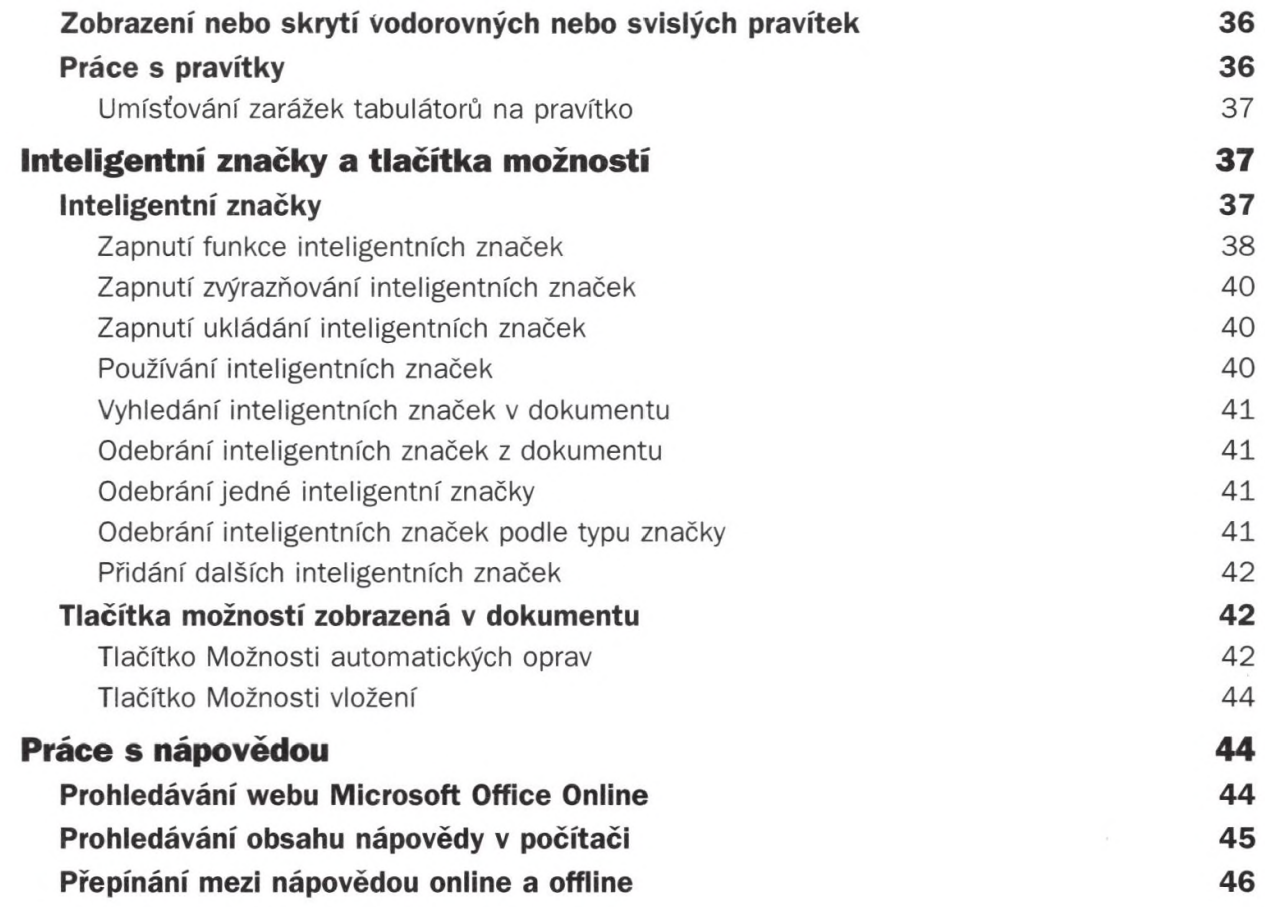

## Práce s dokumenty **47**

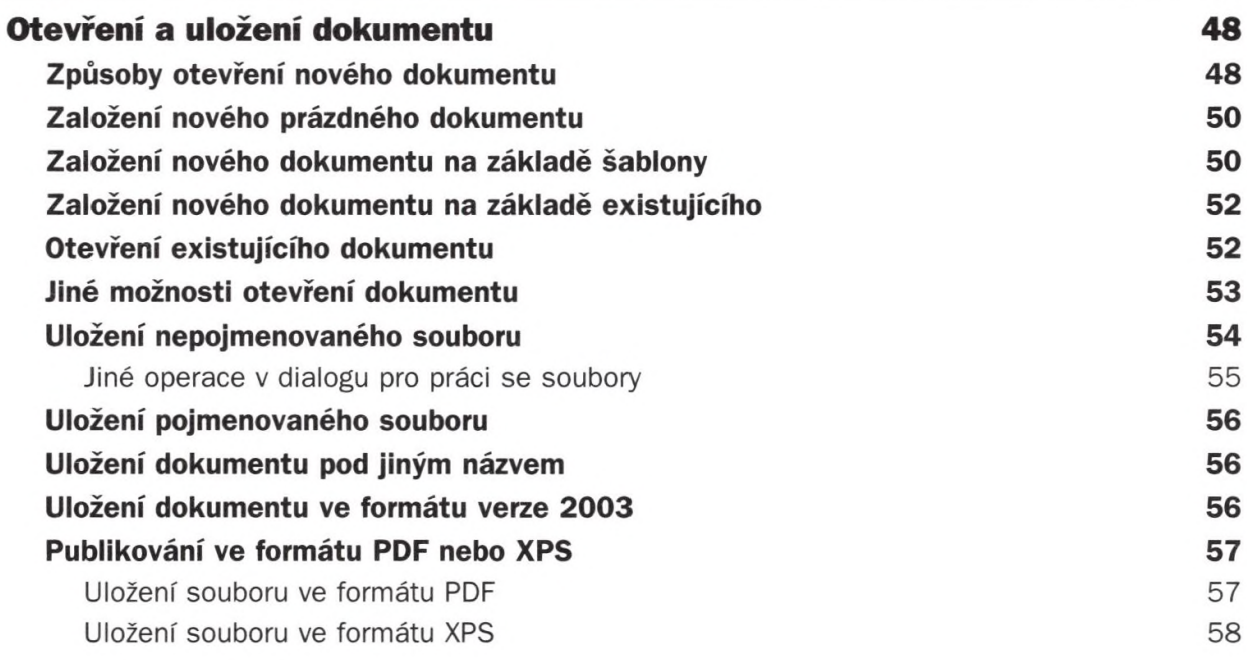

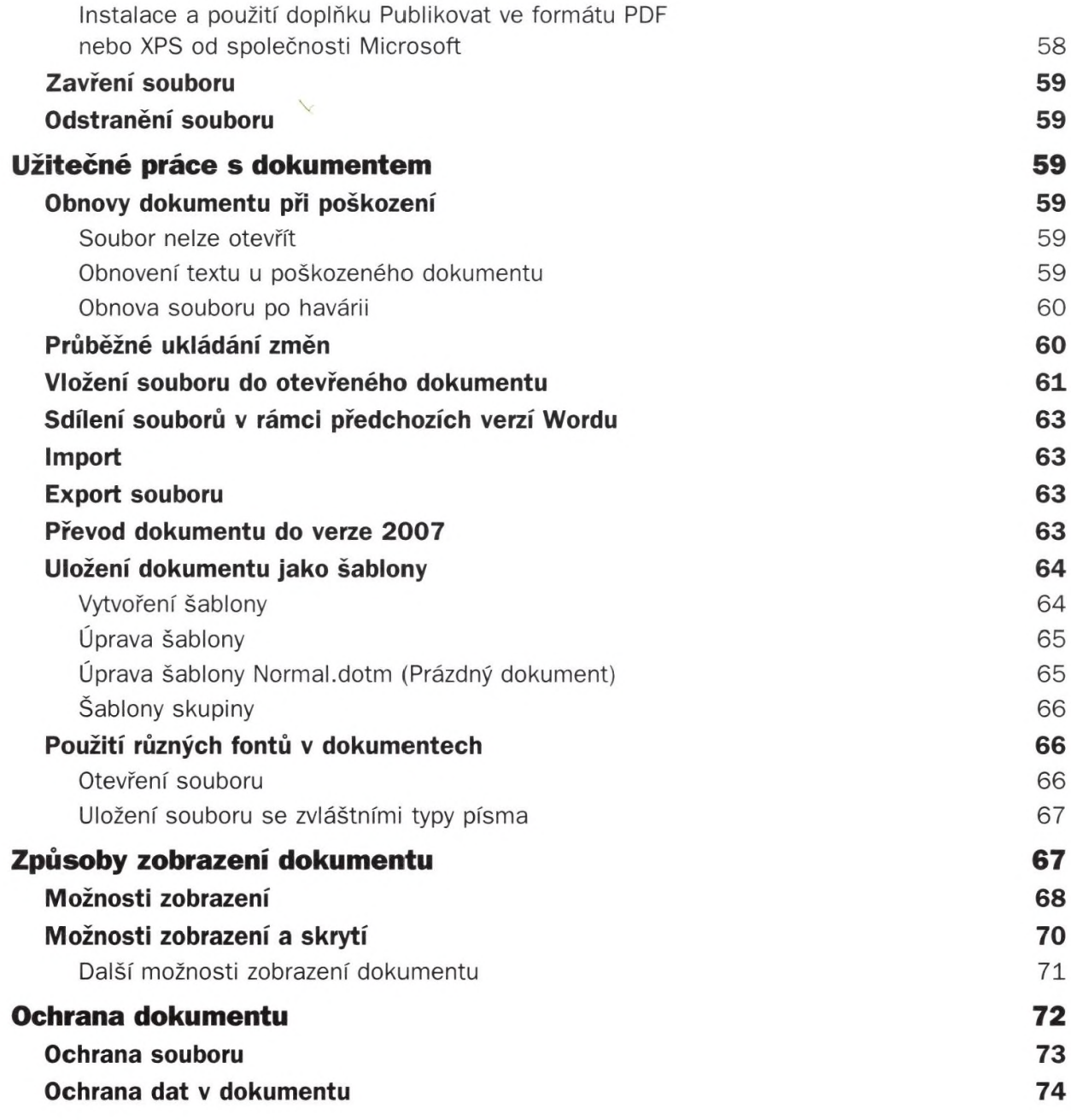

#### **Základní techniky práce 75 Začínáme psát 76 Význam některých kláves 77 Skok na novou stránku 77 Pohyb v dokumentu 77 Vyznačení oblasti textu a označení objektů 78 Zrušení označení 79**

÷

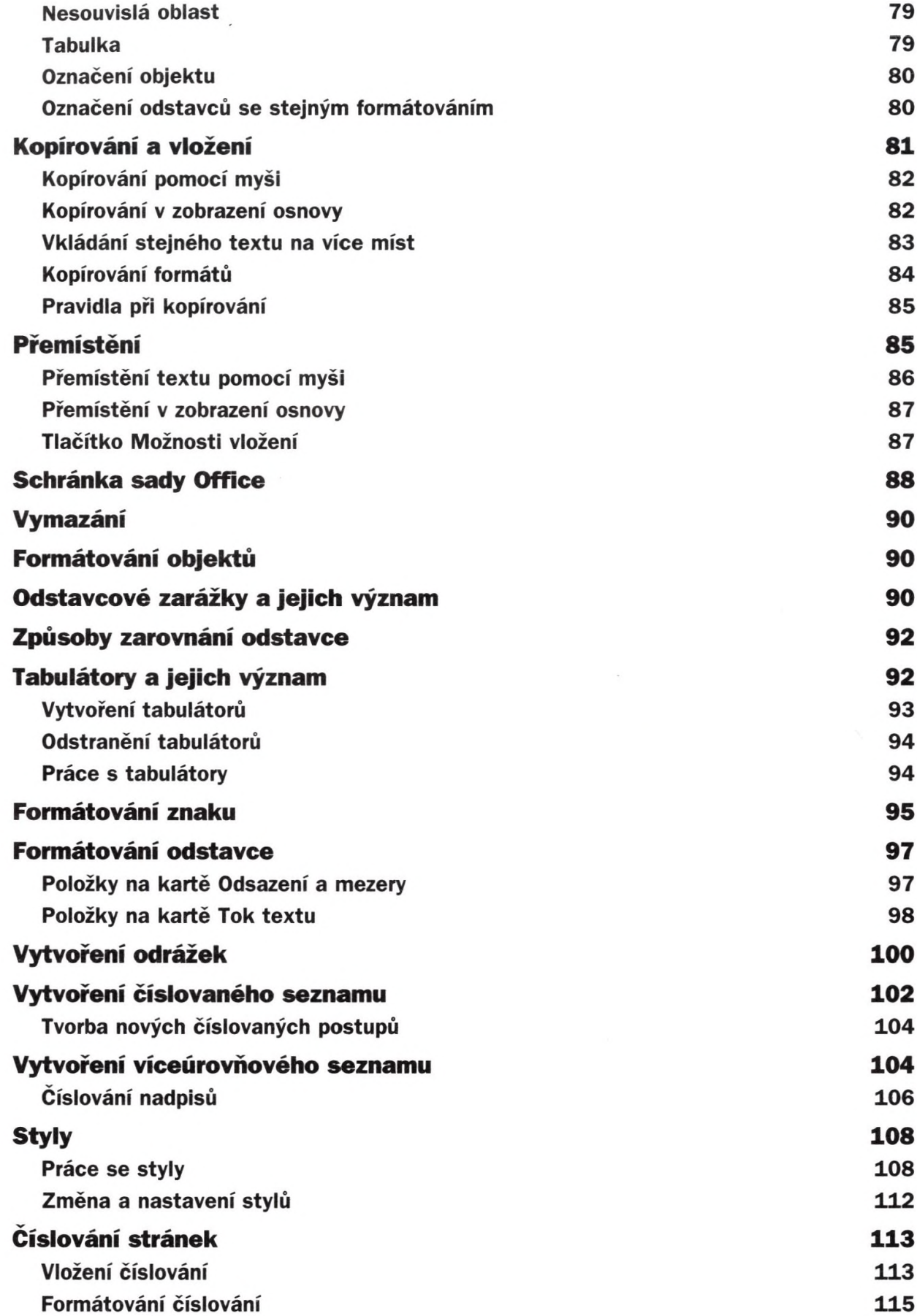

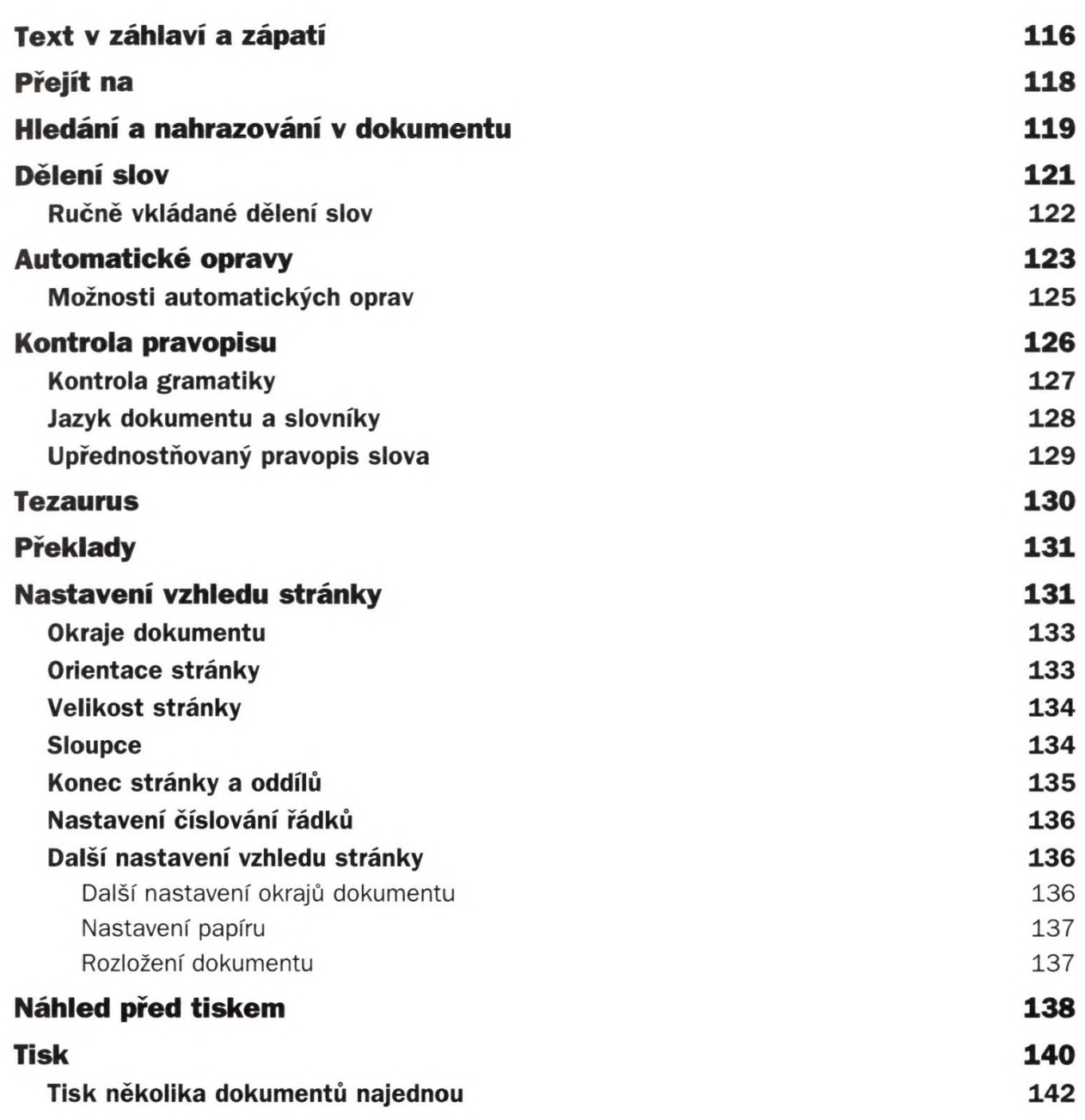

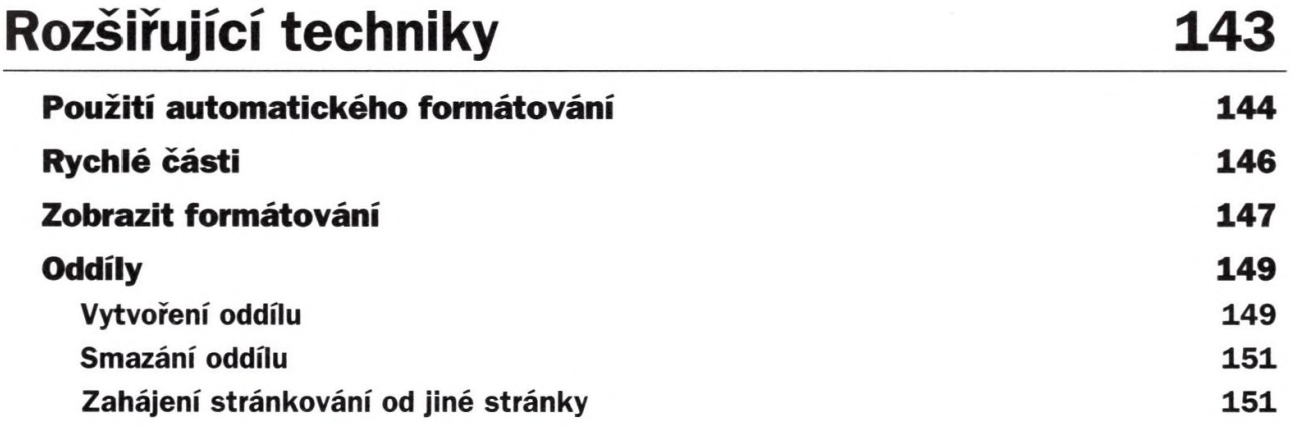

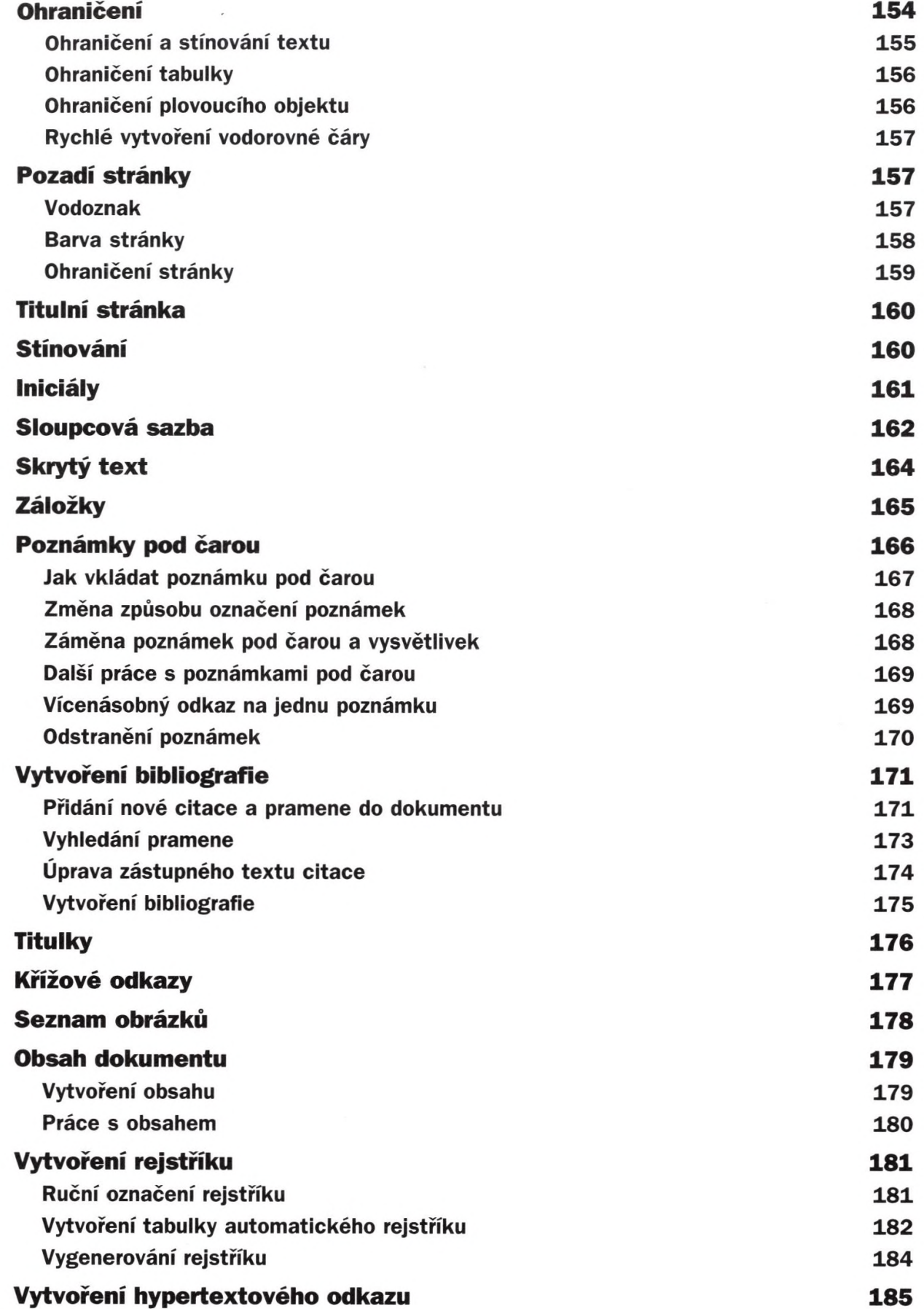

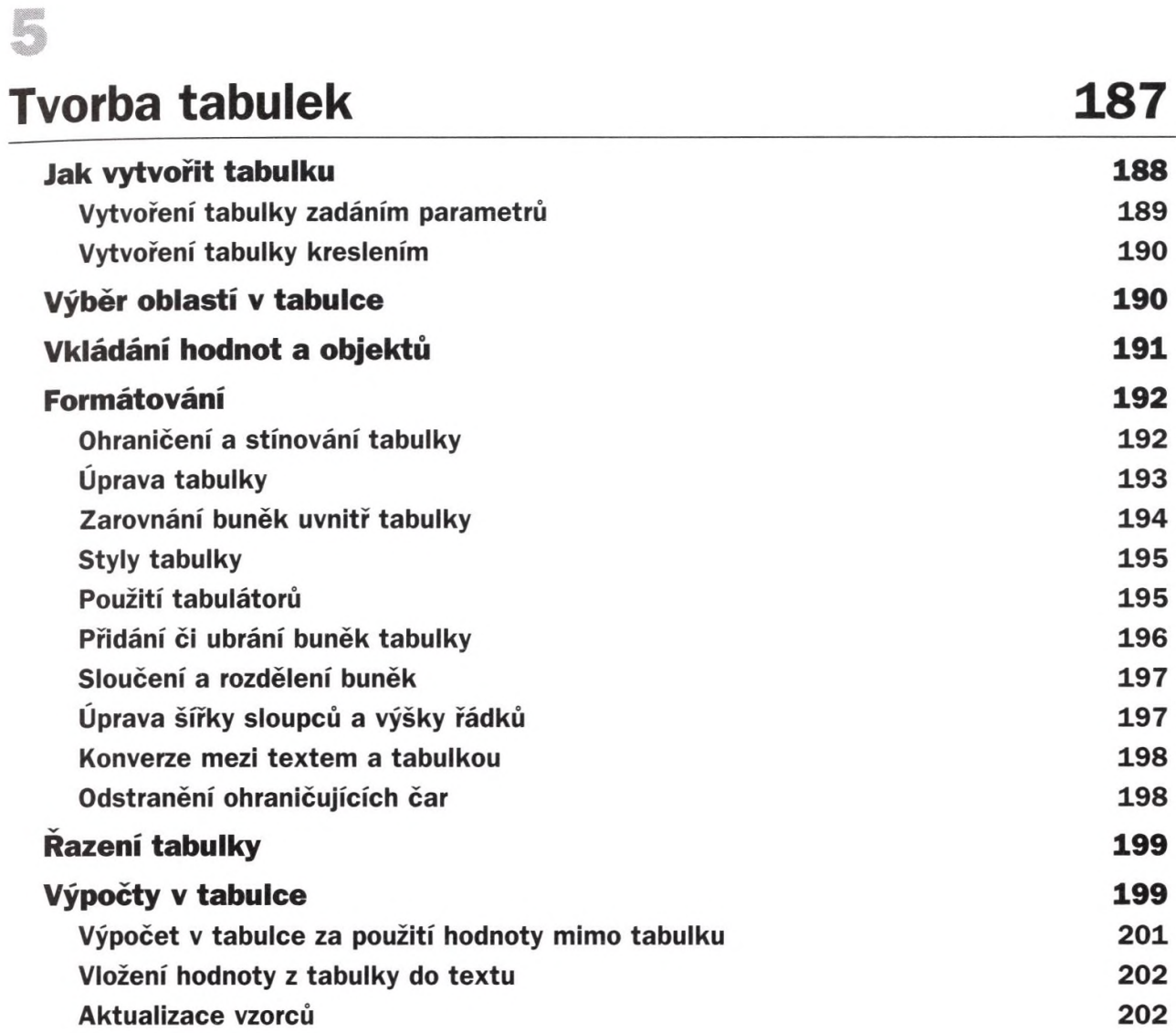

#### G

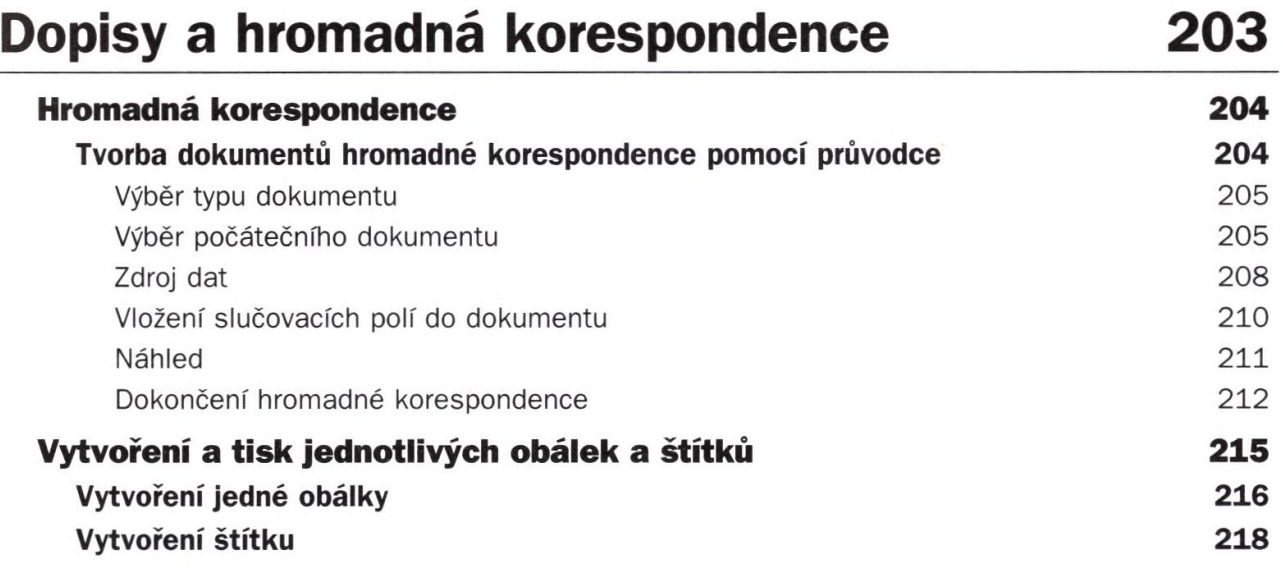

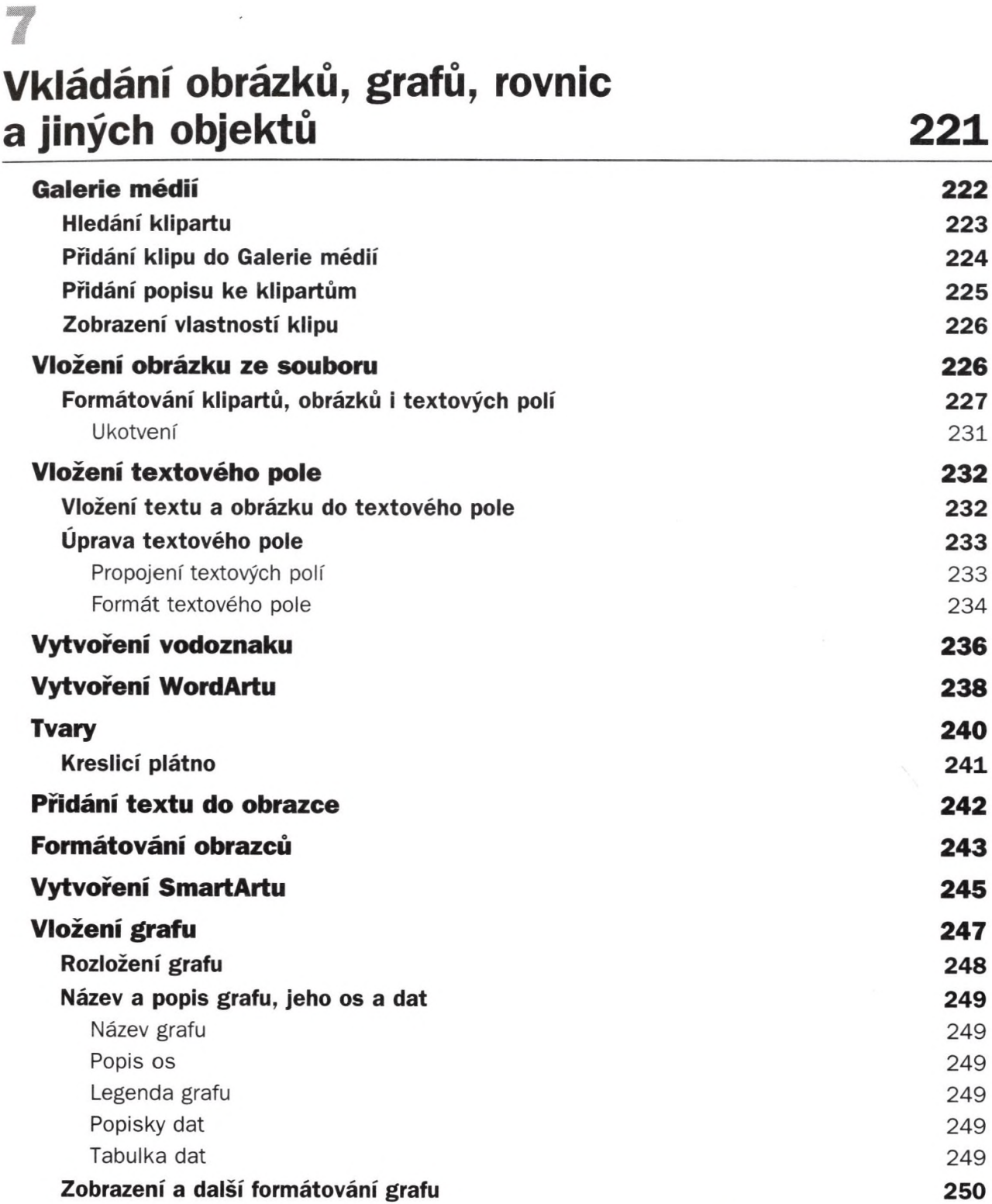

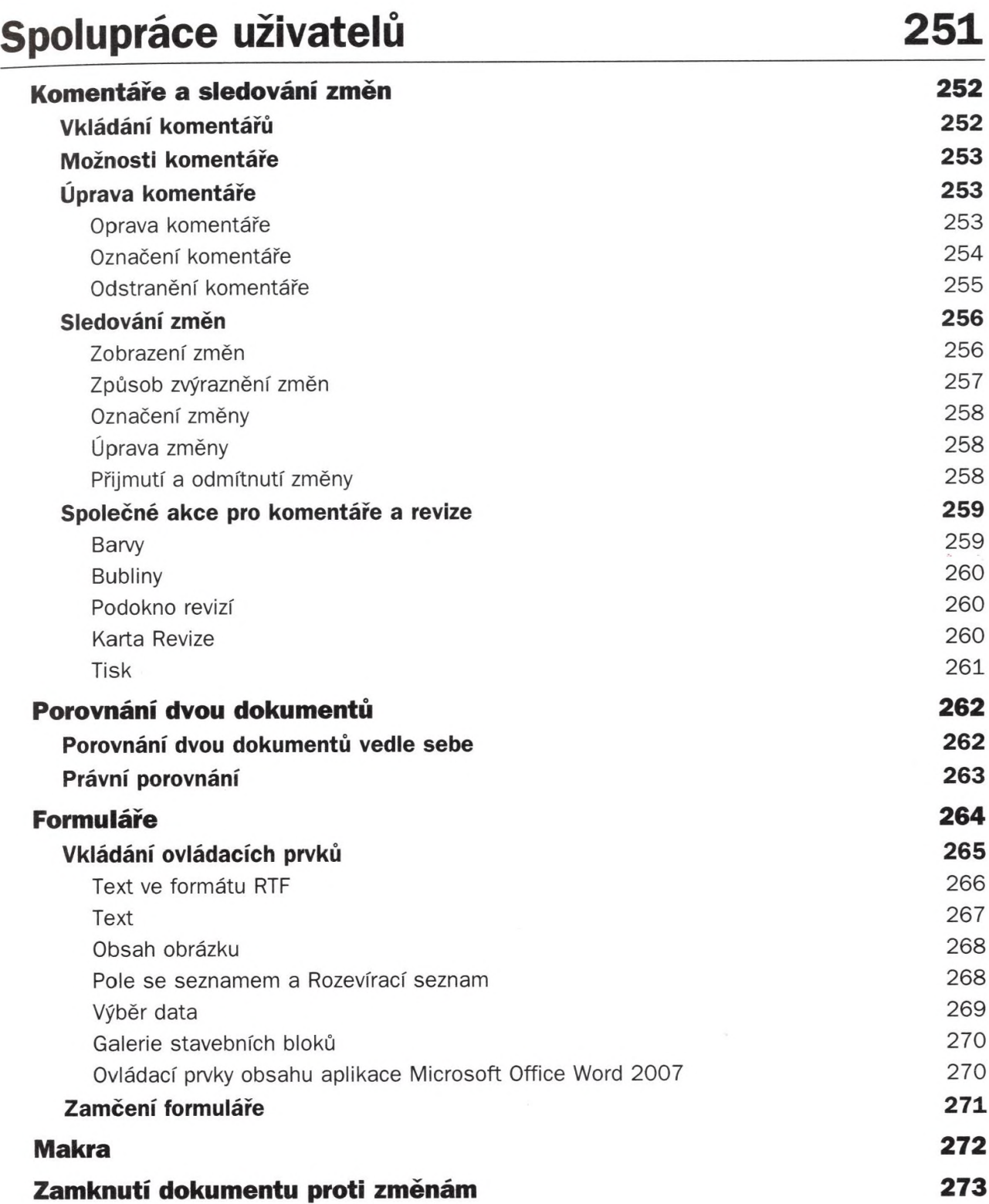

l,

9

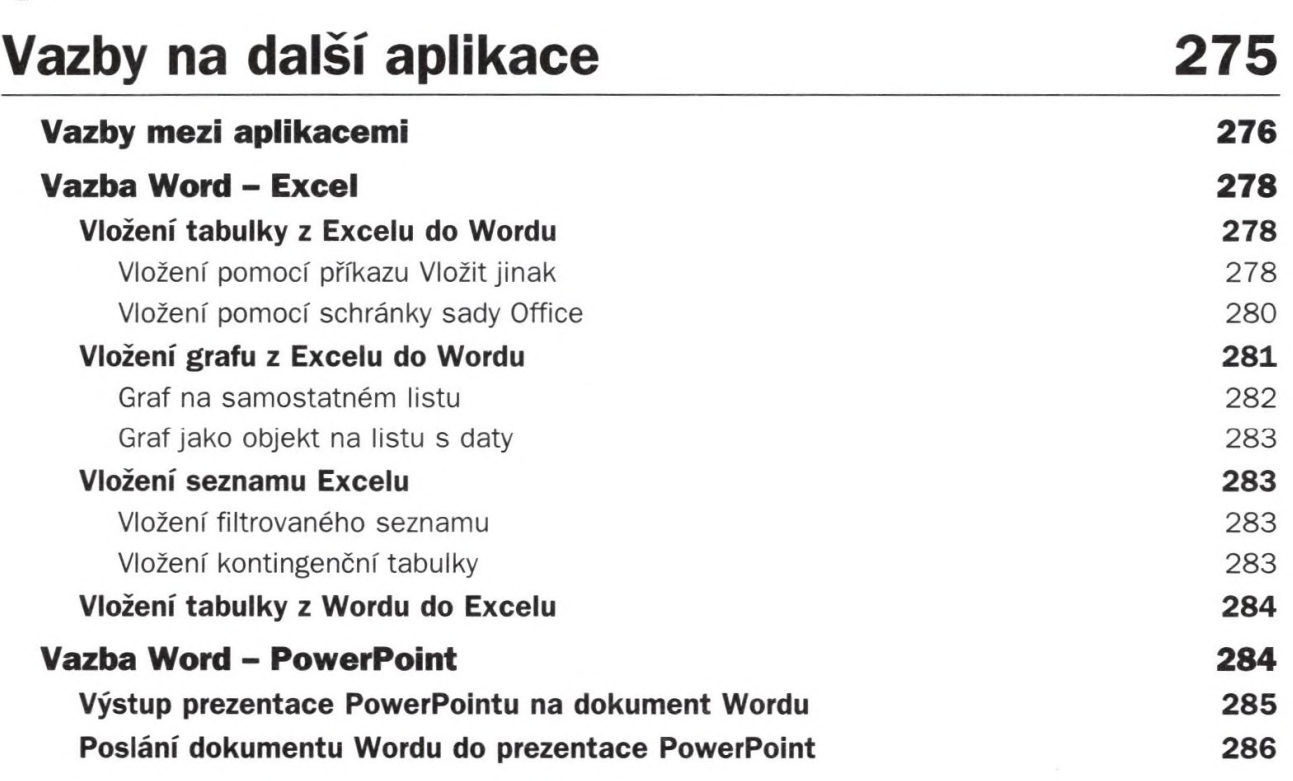

# **10**

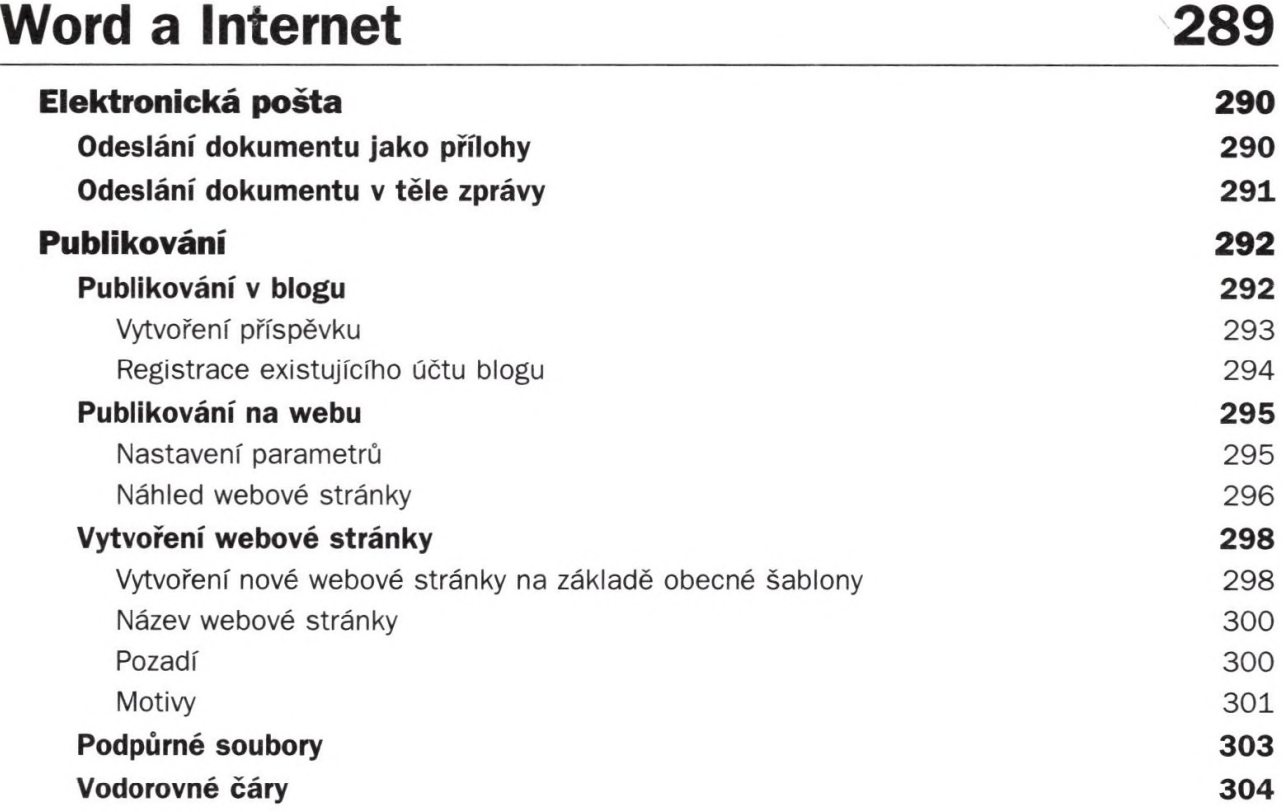

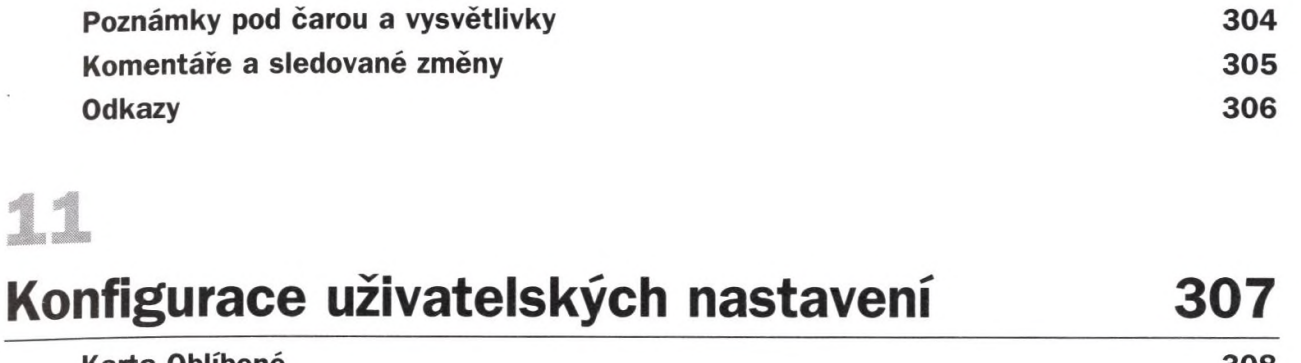

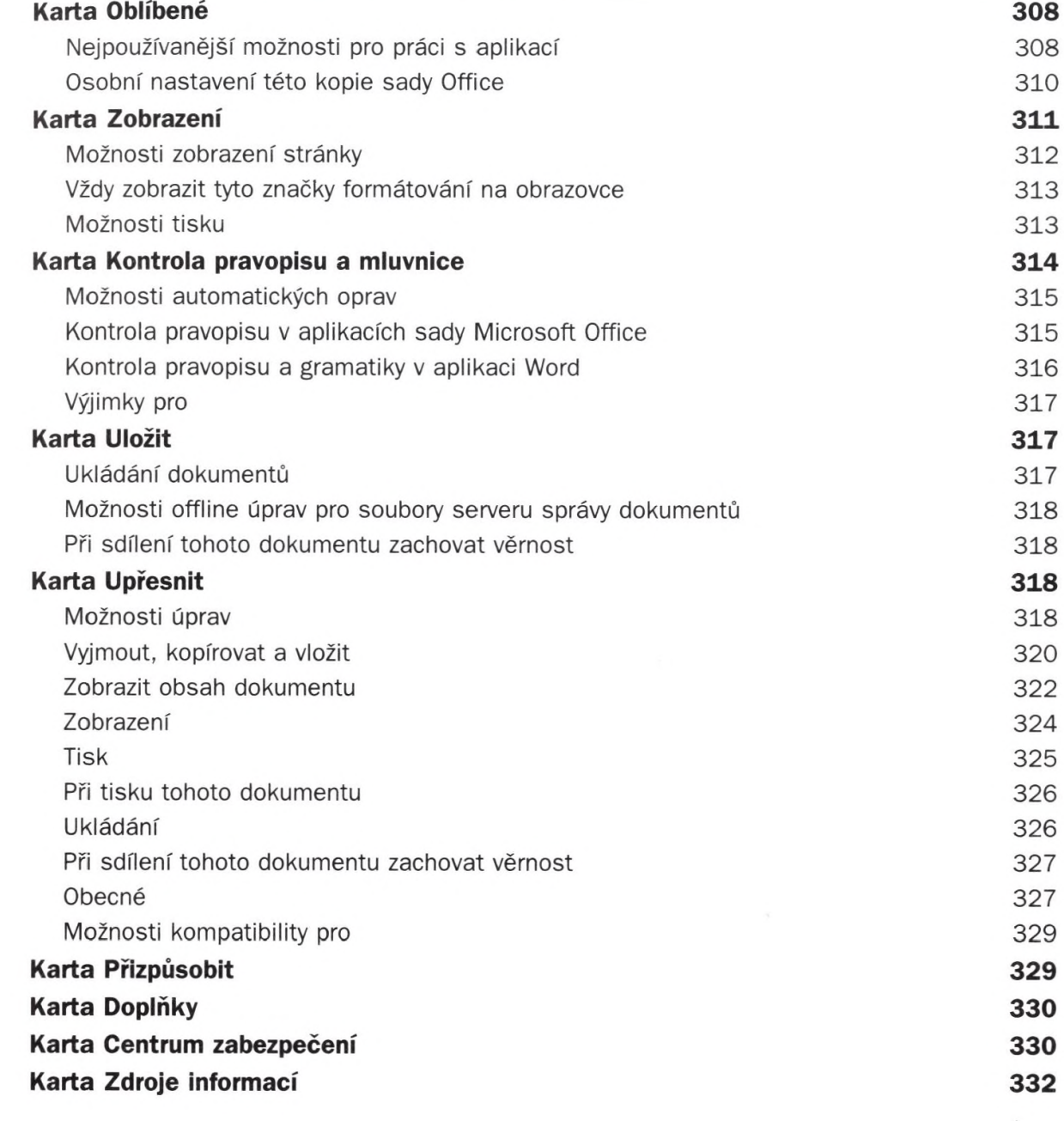

 $\hat{\mathcal{A}}$ 

Obsah

### **Přílohy 333**

#### A

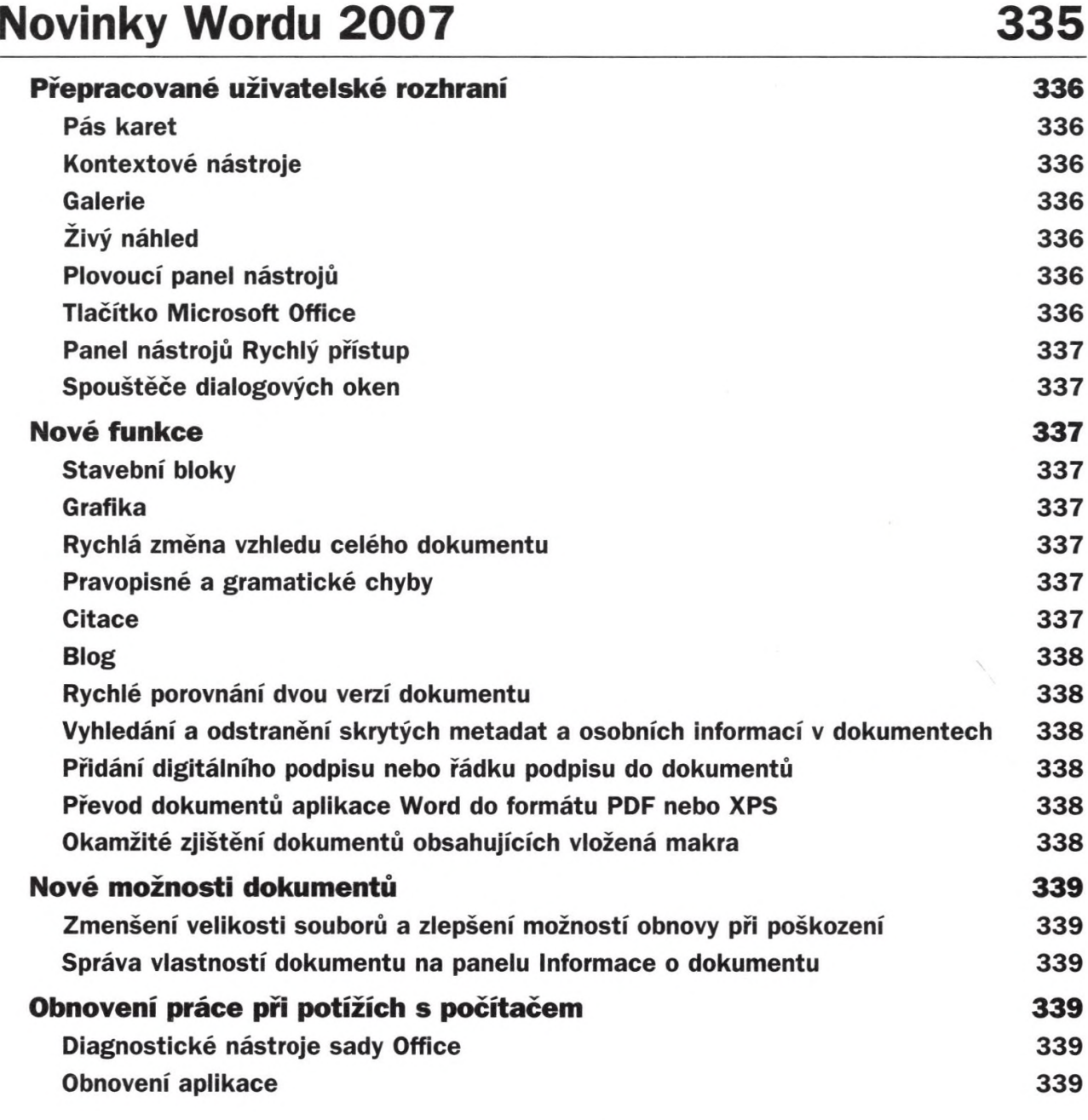

#### B

#### **Mapa ovládání**

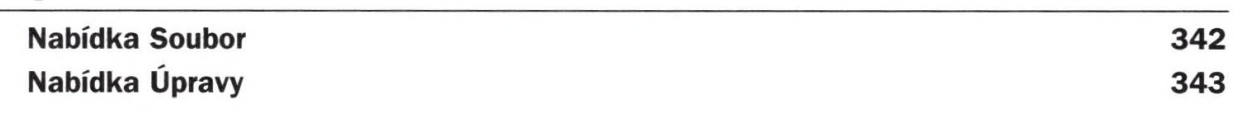

 $\bullet$ 

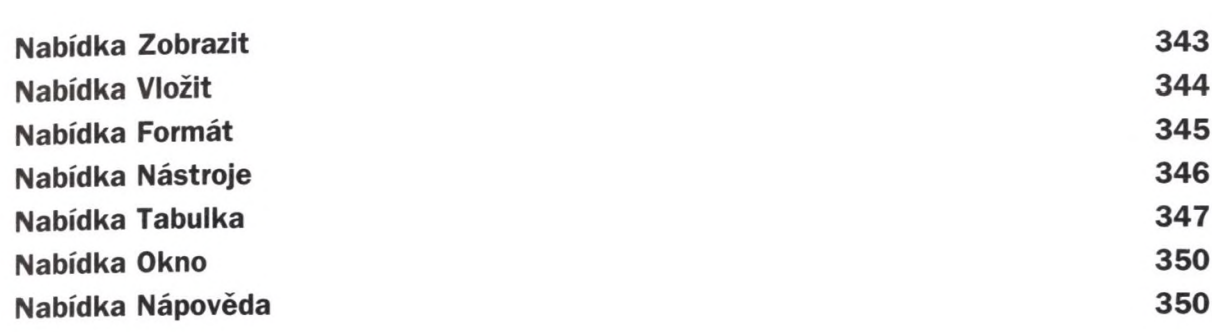

#### **c**

## **Klávesové zkratky 351**

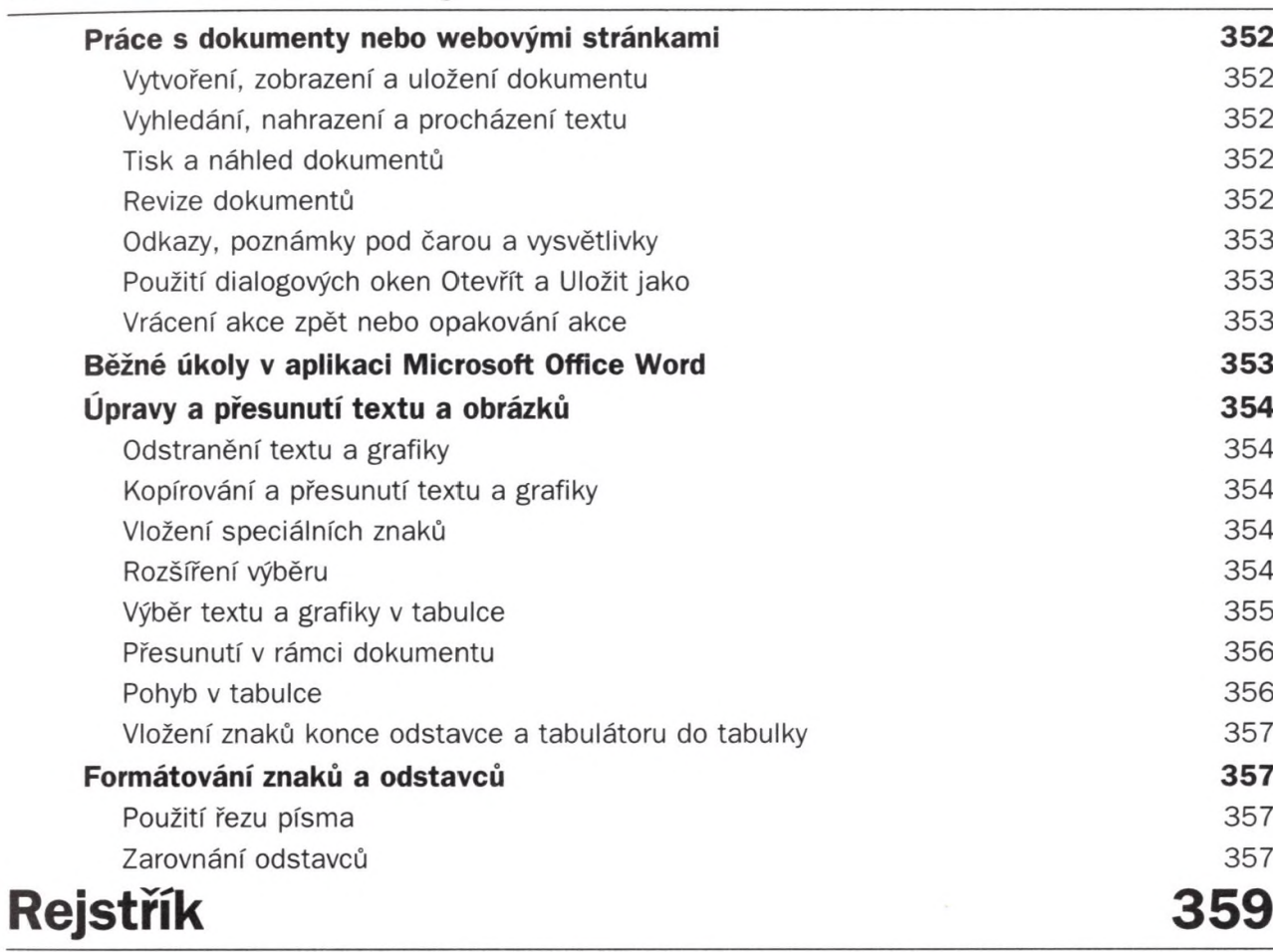

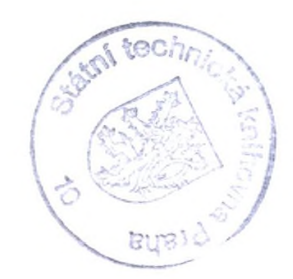

Obsah